Anlage 3 zum Erlass vom 24. April 2024, Az.: VI D 213 – GST dig. BF

## **Funktionsbescheinigung e-Beifahrer**

## **zum Einsatz eines digitalen Fahrerassistenzsystems (e-Beifahrer) anstelle eines Menschen als Beifahrer gemäß Auflage 21 der Richtlinie für Großraum- und Schwertransporte in Berlin**

Hiermit bestätige/n wir/ich die ordnungsgemäße Auflageneingabe und Funktion des unten genannten digitalen Fahrerassistenzsystems. Weiterhin wird bestätigt, dass das digitale Fahrerassistenzsystem die von der Senatsverwaltung für Mobilität, Verkehr, Klimaschutz und Umwelt in Anlage 2 zum Schreiben vom 24. April 2024 (Az.:VI D 213 – GST dig. BF ) festgelegten Systemanforderungen erfüllt.

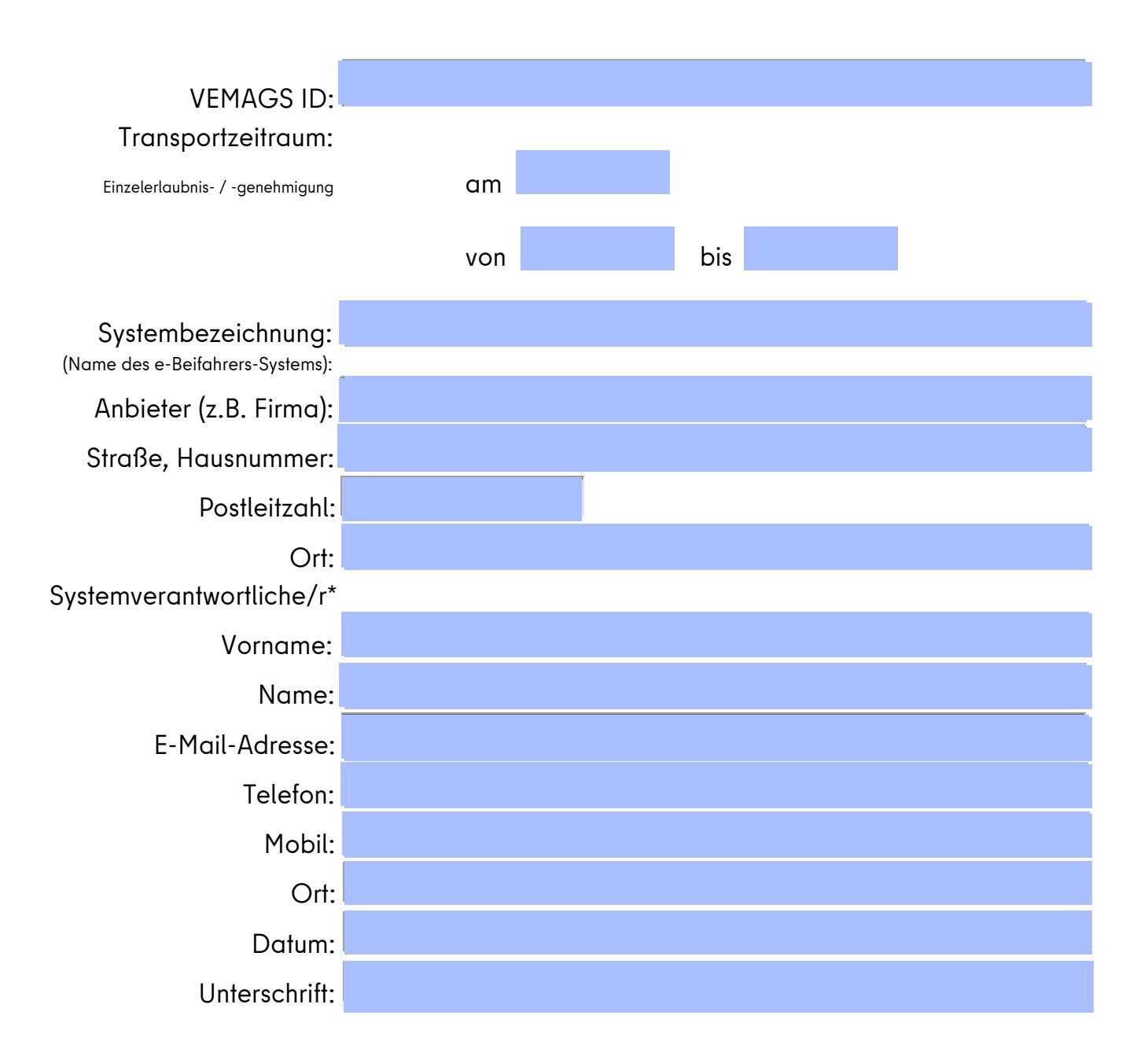

## Hinweise/Bemerkungen:

\*) Systemverantwortlich ist die Person, welche den Bescheid mit der o.g. VEMAGS ID in das digitale Fahrerassistenzsystem eingepflegt hat und damit für die korrekte Übertragung der behördlichen Entscheidung verantwortlich ist. Die Erreichbarkeit ist werktags von 08:00 Uhr bis 17:00 Uhr zu gewährleisten.

Diese **Funktionsbescheinigung e-Beifahrer** ist vollständig ausgefüllt und unterschrieben beim Transport mitzuführen (als Ausdruck oder in digitalisierter Form) und auf Verlangen kontrollberechtigten Personen zur Prüfung auszuhändigen.